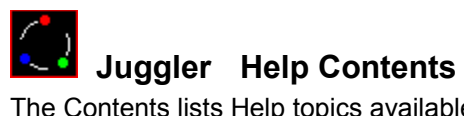

The Contents lists Help topics available for *Juggler*. Use the scroll bar to see entries not currently visible in the Help window.

To learn how to use Help, press F1.

About Juggler Playing the Game **Scoring** Game Menu

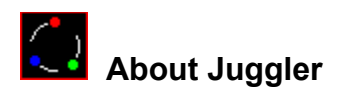

**Copyright 1995 Cosmi Corporation**

**Programming by Ron Paludan**

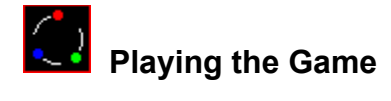

### **Object**

The object of *Juggler* is to use you paddle to prevent the balls from dropping off the bottom off the bottom of the playing area.

#### **Starting a new game**

On the Game menu, click New Game or click on the **Start Game** button to begin a game.

#### **Controlling the paddle**

#### and a m

Place the mouse cursor in the playing area and move it left and right to move the paddle. Although the mouse is highly recommended, you can also use the keyboard arrow keys to position the paddle. If a ball lands in the middle of the paddle, that ball will receive an extra upward boost. When a ball lands at the edge of the paddle, the ball will be deflect towards the side.

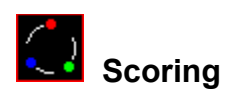

Each time a ball strikes the paddle, you receive points equal to the number of balls being juggled.

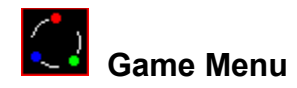

### **New Game**

Begin new game.

# **Pause**

Pause game play.

# **High Scores**

View the top six previous scores.

### **Sound**

Toggle sound effects on/off.

# **Exit**

Exit Juggler.